## REACTOME\_SIGNALING\_BY\_PDGF

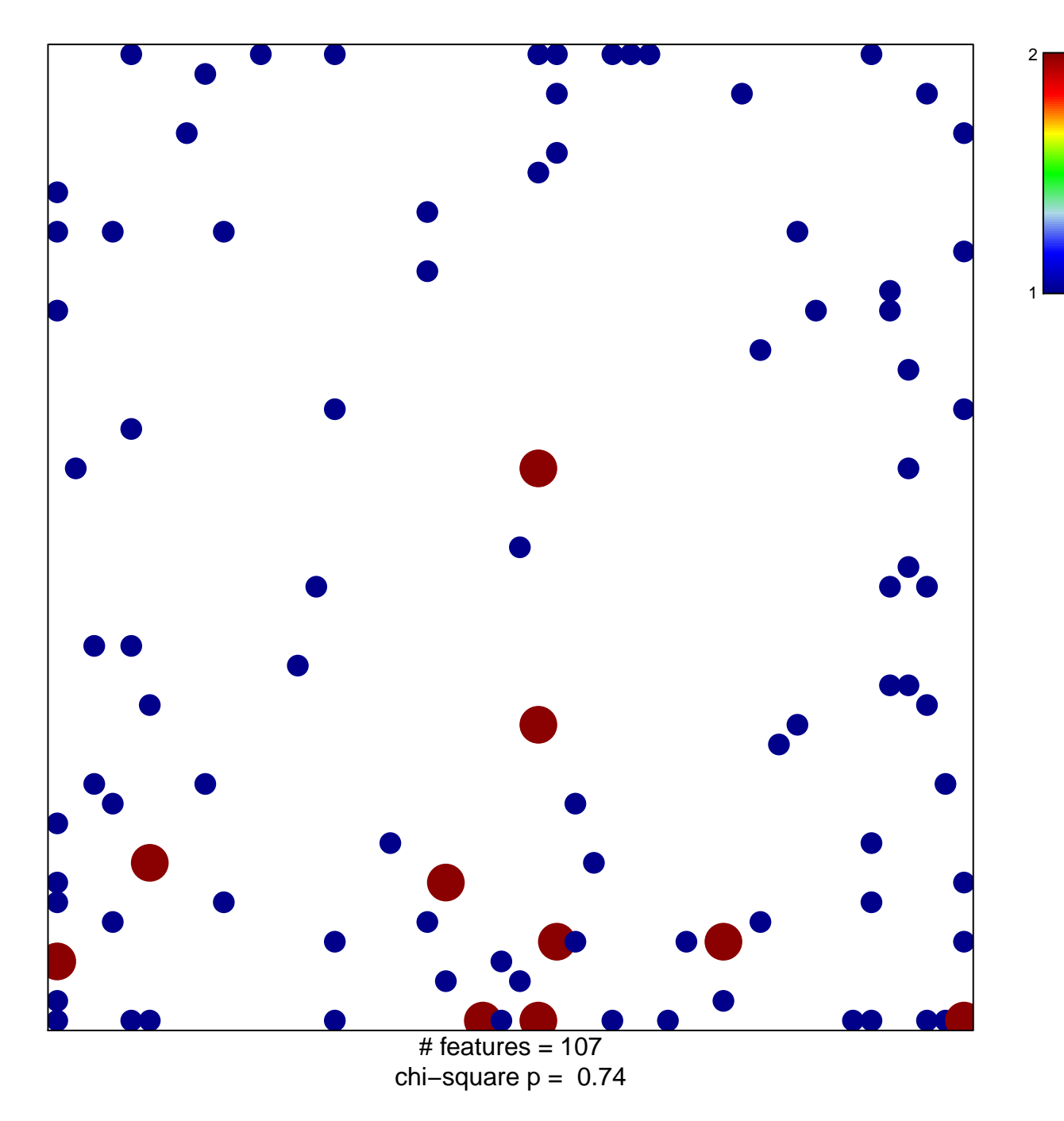

## **REACTOME\_SIGNALING\_BY\_PDGF**

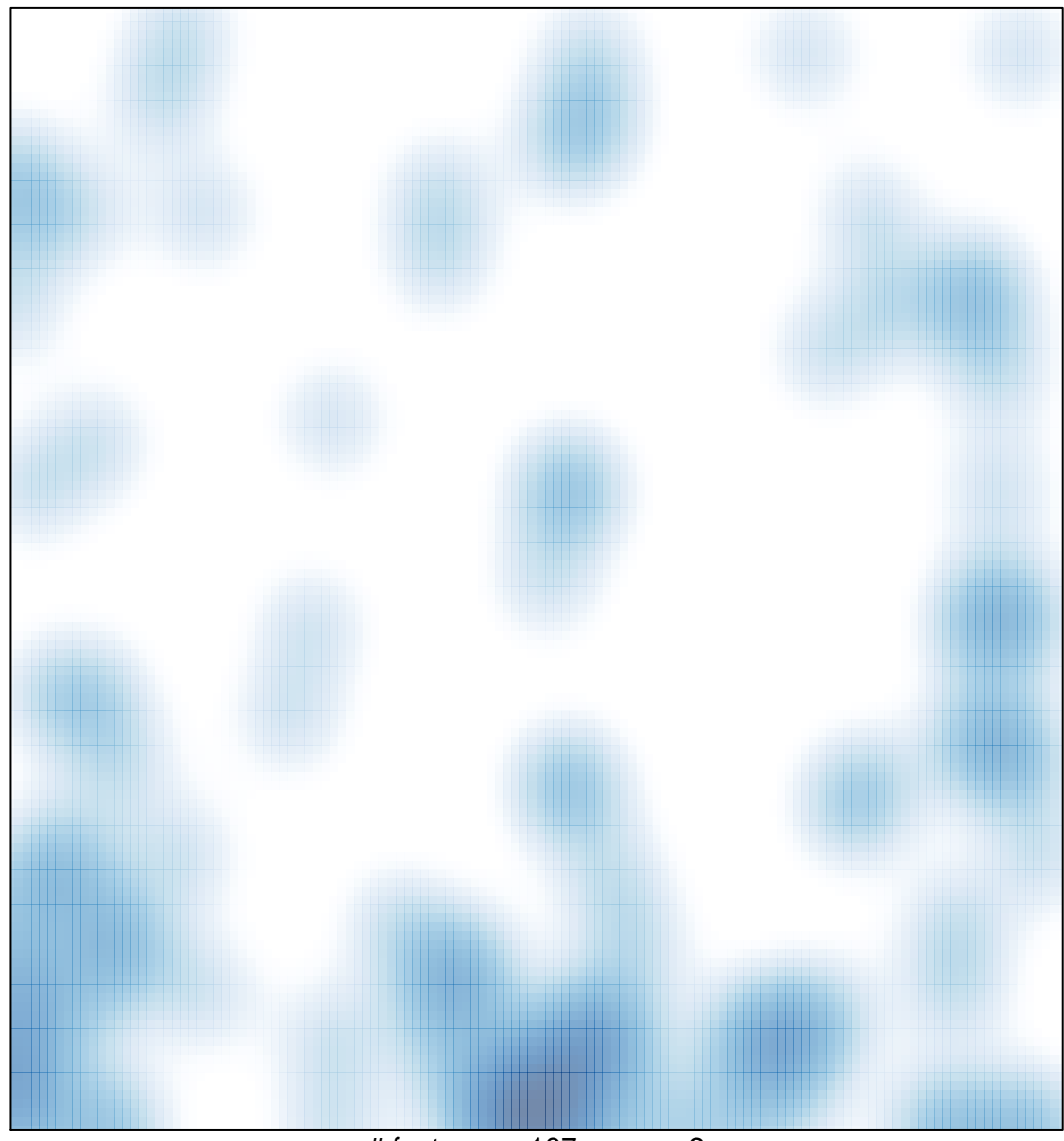

# features =  $107$ , max =  $2$